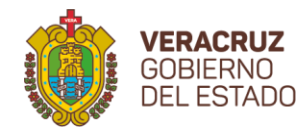

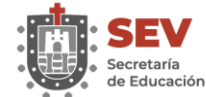

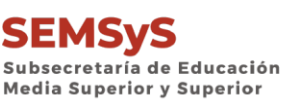

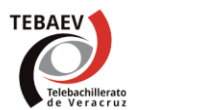

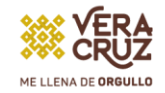

Xalapa, Veracruz, a 07 de febrero de 2024

# **Supervisoras y Supervisores Escolares de Telebachillerato**

Presentes

Por instrucción de la Subdirección de Evaluación y Supervisión Escolar, con el fin de brindarles un mejor servicio en la autorización, en tiempo y forma, de las solicitudes de inscripciones provisionales y realizar las inscripciones en el periodo oficial establecido, se hace de su conocimiento que a partir **del miércoles 07 y hasta el lunes 26 de febrero de 2024**, se recibirán solicitudes de INSCRIPCIONES PROVISIONALES.

#### **1.- QUIENES REQUIEREN INSCRIPCIONES PROVISIONALES:**

- a) Alumnos **que se reinscriban a 2° semestre, con plan distinto al Plan 2023**. En consecuencia, los alumnos de TELEBACHILLERATO, DGB y BELVER provenientes de planes ABROGADOS, independientemente de su estatus (REGULARES, IRREGULARES Y/O REPETIDORES), deberán SOLICITAR INSCRIPCIÓN PROVISIONAL en tanto tramitan su CERTIFICADO PARCIAL para posteriormente gestionar su EQUIVALENCIA DE ESTUDIOS.
- b) Alumnos **que se inscriban a 2° semestre,** provenientes de otro **sistema educativo federal** (CBTA, CBTIS, CETIS, COBAEV, CONALEP, CECYTEV, CETMAR), **con plan 2023**, deberán SOLICITAR INSCRIPCIÓN PROVISIONAL.
- c) Alumnos **que se inscriban a 2° semestre,** provenientes de otro **sistema educativo federal** (CBTA, CBTIS, CETIS, COBAEV, CONALEP, CECYTEV, CETMAR), **con un plan distinto al 2023**, deberán SOLICITAR INSCRIPCIÓN PROVISIONAL en tanto tramitan su CERTIFICADO PARCIAL para posteriormente gestionar su EQUIVALENCIA DE ESTUDIOS.
- d) Alumnos **que se reinscriban a 4° o 6° semestre** con **plan distinto al Plan 2017**. Por lo que, los alumnos de TELEBACHILLERATO, DGB y BELVER, que provienen de planes ABROGADOS, independientemente de ser REGULARES, IRREGULARES Y/O REPETIDORES, deberán SOLICITAR INSCRIPCIÓN PROVISIONAL en tanto tramitan su CERTIFICADO PARCIAL para posteriormente gestionar su EQUIVALENCIA DE ESTUDIOS.
- e) Alumnos **que se inscriban a 4° o 6° semestre**, provenientes de otro **sistema educativo federal** (CBTA, CBTIS, CETIS, COBAEV, CONALEP, CECYTEV, CETMAR), deberán SOLICITAR INSCRIPCIÓN PROVISIONAL en tanto tramitan su CERTIFICADO PARCIAL para posteriormente gestionar su EQUIVALENCIA DE ESTUDIOS.
- f) Alumnos de **Bachilleratos de otras Entidades Federativas** del sistema educativo nacional, toda vez que estos alumnos deberán presentar equivalencia de estudios para su inscripción y al no contar con ella se procede a solicitar la inscripción provisional, en tanto solicitan su CERTIFICADO PARCIAL para posteriormente tramitar su EQUIVALENCIA DE ESTUDIOS.

2024: 200 AÑOS DE VERACRUZ DE IGNACIO DE LA LLAVE COMO PARTE DE LA FEDERACIÓN 1824-2024

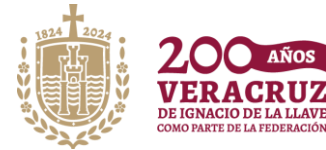

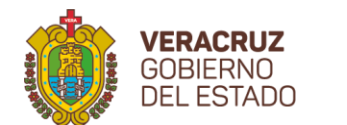

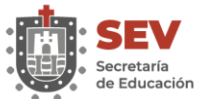

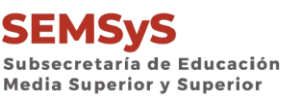

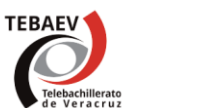

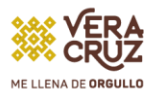

#### **2.- QUIENES NO REQUIEREN INSCRIPCIÓN PROVISIONAL ALUMNOS QUE:**

- **a)** Presenten Equivalencia o Revalidación de Estudios al momento de inscribirse en el centro de Telebachillerato, deberán apegarse a las Normas Generales de Control Escolar conforme a lo indicado en dicho documento.
- **b)** Provienen de la Dirección General de Bachillerato (DGB), Bachillerato en Línea de Veracruz (BELVER) y de nuestro Subsistema, siempre y cuando el plan de estudios del plantel de origen es el mismo al del centro receptor, la inscripción se efectuará apegándose a las Normas Generales de Control Escolar.

## **3.- REQUISITOS PARA LAS SOLICITUDES DE INSCRIPCIÓN PROVISIONAL:**

Se deberá solicitar la autorización de inscripción provisional desde el correo oficial del Centro de Telebachillerato (*correos que no sean oficiales no se responderán*), al correo institucional de la oficina de Control Escolar: [ofcontrolestebaev@msev.gob.mx](mailto:ofcontrolestebaev@msev.gob.mx) con copia a la Zona de Supervisión correspondiente, adjuntando los siguientes documentos en un solo archivo, en tipo de formato PDF (no se admite otro formato):

- **a) Formato oficio de solicitud de autorización** de inscripción provisional (archivo adjunto con este documento) el cual debe indicar los datos completos del alumno (a) y CURP, el nombre de la escuela, clave y zona de supervisión, entre algunos datos.
- **b) Escolaridad con calificaciones finales**: historial académico, certificado incompleto o constancia de estudios oficial, boletas, Kárdex o constancia de estudios con calificaciones finales. (Si solicita para CUARTO semestre, deberá enviar escolaridad completa de 1°, 2° y 3° semestre y para SEXTO semestre deberá enviar escolaridad completa de 1°, 2º, 3º, 4º y 5° semestre). FAVOR DE **NO ADJUNTAR OTROS DOCUMENTOS** (como acta de nacimiento, certificado de secundaria, carta de buena conducta, etc.). Para casos de alumnos (as) con Escolaridad Reprobatoria y que pudieron tener oportunidad de regularizarse, se requiere constancia con calificaciones o historial académico actualizado.

#### **4.- REGLAS PARA NOMBRAR LOS ARCHIVOS**

a) En el **ASUNTO DEL CORREO** anotar: ZONA, I.P., NOMBRE DEL ALUMNO y CLAVE DEL CENTRO DE TELEBACHILLERATO SOLICITANTE.

Ejemplo:

# ASUNTO: **ÁLAMO\_I.P\_JUANPEREZGUZMAN\_30ETH0075M**

Sí el nombre del alumno (a) es muy extenso, escribir el primer nombre, el primer apellido y la primera letra de segundo apellido. También la zona escolar puede ser abreviada en caso de tener un nombre extenso.

Ejemplo:

De la zona Xalapa A, Centro 30ETH0075M, alumna Juana Madeleine Santa Cruz Santillana:

ASUNTO: **XAL\_A\_I.P\_JUANA M. STA CRUZ S\_30ETH0075M**

2024: 200 AÑOS DE VERACRUZ DE IGNACIO DE LA LLAVE COMO PARTE DE LA FEDERACIÓN 1824-2024

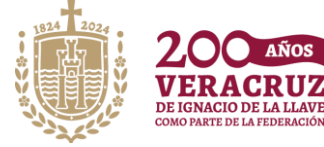

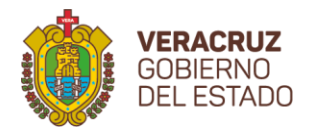

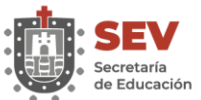

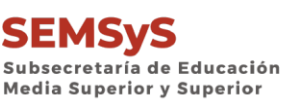

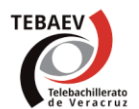

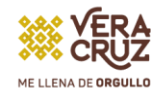

b) El **archivo adjunto** (que deberá incluir el formato de solicitud y la escolaridad del interesado (a)) se nombrará de la siguiente forma:

Nombre del alumno (a) y clave del centro del Telebachillerato solicitante.

Ejemplo:

Nombre del archivo adjunto: **JUANPEREZGUZMAN\_30ETH0075M**

Si el nombre del alumno (a) es muy extenso, escribir el nombre (s) y primer apellido y del segundo apellido únicamente la primera letra.

Ejemplo:

De la alumna del Teba 30ETH0075M Juana Madeleine Santa Cruz Santillana Nombre del archivo adjunto: **JUANA M. STACRUZ S.\_30ETH0075M**

## **5.- GENERALIDADES**

En relación con las personas interesadas en ingresar a cualquier Centro de Telebachillerato, procedentes de la Universidad Popular Autónoma de Veracruz (UPAV), TEBACOM o que hayan **realizado estudios en el extranjero** deberán realizar la solicitud de su ubicación, en el semestre que requieran de manera personal, a la brevedad posible en el Departamento de Revalidación y Equivalencias al correo:

#### [equivalencia.sae@msev.gob.mx](mailto:equivalencia.sae@msev.gob.mx)

Con la respuesta por escrito, que le proporcionen en este departamento, el coordinador podrá inscribir al interesado (a) en el semestre correspondiente para el periodo 2024-2024.

Los requisitos para la Equivalencia de Estudios de Nivel Medio Superior son:

1.- Llenar y descargar una solicitud de Equivalencia de Estudios de Nivel Medio Superior en la siguiente

URL: [https://siree.sep.gob.mx/siree/initSolicitudMedSup.do?idtiposolicitud=2&idnivel=2&ides](https://siree.sep.gob.mx/siree/initSolicitudMedSup.do?idtiposolicitud=2&idnivel=2&idestado=30) [tado=30](https://siree.sep.gob.mx/siree/initSolicitudMedSup.do?idtiposolicitud=2&idnivel=2&idestado=30) (ORIGINAL)

- 2.- Acta de nacimiento (ORIGINAL Y COPIA)
- 3.- Certificado de secundaria (ORIGINAL Y COPIA)
- 4.- Certificado parcial de bachillerato (ORIGINAL Y COPIA)
- 5.- Captura de pantalla de la ubicación de semestre enviada por correo electrónico.
- 6.- Folder tamaño carta, color beige

2024: 200 AÑOS DE VERACRUZ DE IGNACIO DE LA LLAVE COMO PARTE DE LA FEDERACIÓN 1824-2024

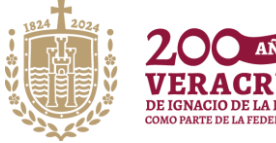

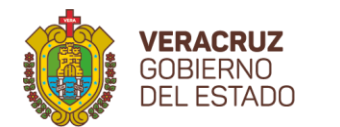

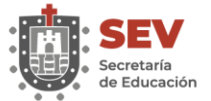

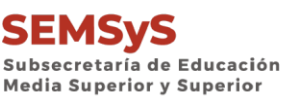

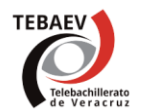

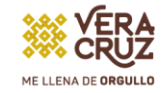

**Deberá acudir a las oficinas de la Subdirección de Administración Escolar**, en Felipe Carrillo Puerto No. 17, Col. Centro, C.P. 91000, Xalapa, Ver., en un horario de 09:00 a 14:30 hrs. y de 16:30 a 19:00 hrs. para tramitar equivalencia de estudios.

El costo de trámite vigente es de \$330.96, mismo que se realiza a través de Forma de Ingreso de Pago Referenciado, emitido por la Oficina Virtual de Hacienda una vez revisada, que la documentación se encuentre completa y correcta. Tel. 2288417700 Ext. 7639

#### **NOTAS IMPORTANTES:**

- . No puede solicitar autorización de inscripción provisional con un documento con calificaciones parciales, debe ser un documento con calificaciones finales pues se podría generar una diferencia entre lo autorizado con el certificado emitido para tramitar la equivalencia.
- No enviar el oficio e historial académico en archivo JPG, pues al imprimirlos no tienen buena resolución por lo que no son legibles y no se podrá proceder a la autorización.
- Adjuntar los documentos como copia de archivo ya que, por las características de los equipos no es posible descargar archivos en OneDrive.
- Si requiere autorización dos o más inscripciones, deberá enviarlas por separado para cumplir con el requisito indicado. Cabe mencionar que, en caso de no ser legible la documentación correspondiente, el responsable del trámite, responderá a la Coordinadora o Coordinador, solicitando nuevamente el ENVÍO LEGIBLE de dicha solicitud.
- Favor de no enviar el trámite de solicitud de inscripción provisional más de una vez, todas las solicitudes se responderán tan pronto como sea posible, en el orden de recepción.
- Se le recuerda que en la entrega de REINCO (R202) Matrícula de alumnos, deberá adjuntar la equivalencia o la respuesta a su inscripción provisional.

Favor de hacer extensiva la presente información a las Coordinadoras y Coordinadores de la zona a su digno cargo.

Sin otro particular, quedo de ustedes.

Atentamente

JEFATURA DE OFICINA DE CONTROL ESCOLAR Y REGISTRO DE INFORMACIÓN [ofcontrolestebaev@msev.gob.mx](mailto:ofcontrolestebaev@msev.gob.mx)

2024: 200 AÑOS DE VERACRUZ DE IGNACIO DE LA LLAVE COMO PARTE DE LA FEDERACIÓN 1824-2024

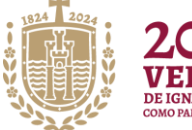

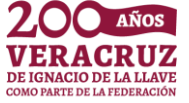